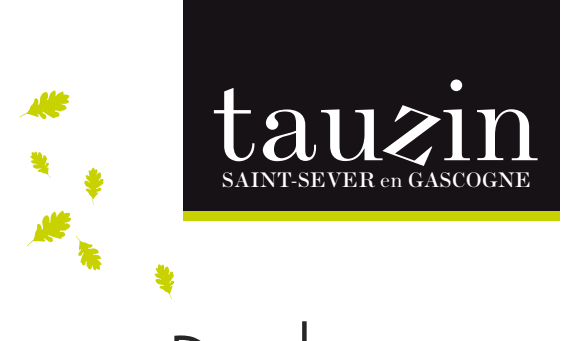

# Poule au pot

Vous avez tous un souvenir de manuel d'histoire vous parlant de la fameuse poule au pot du bon roi Henri IV. Effectivement la cuisson dans un court bouillon des vieilles poules des basses courts permettait d'attendrir et de rendre consommable les poules que l'on abattait car trop âgées, elles ne pondaient plus. A cette époque déjà le poulet et sa femelle la poulette (ainsi appelé car elle n'a pas encore atteint sa maturité sexuelle et donc ne pond pas encore) étaient consommés rôtis.

Aujourd'hui, du fait de l'industrialisation des élevages de poules pondeuses, on ne trouve presque plus de poules de ferme élevées traditionnellement. C'est pourquoi nous vous préconisons d'utiliser pour cette préparation un poulet ou mieux une poulette fermière, l'idéal étant qu'elle ait plus de 100 jours d'élevage.

## Liste des ingrédients

 $\Box$  1 poule ou une poulette blanc ou jaune en fonction de votre terroir. Chez nous en Gascogne, on privilégiera naturellement une volaille cou nu jaune.

#### Farce :

- **D** Demandez à votre boucher qu'il vous donne les abats : 1 gésier, 1 cœur et 1 foie,
- **1** 100 g de poitrine de porc,
- $\Box$  1 échalote
- $\Box$  1 tranche de pain
- $\square$  4 champignons de Paris
- $\Box$  1 cuillère à soupe de persil haché
- **d** Légumes (pour un poulet de 1,8 à 2 Kg en prêt à cuire) :
	- $\Box$  Carottes : 150 g
	- □ Navets ronds : 75 g
	- □ Poireau : 1 unité
	- r Oignon paille : 2 pièces
	- $\Box$  Céleri : 2 branches
- $\Box$  Ail : 3 gousses
- **n** Persil : 1 bouquet
- $\Box$  Thym : 1 branche
- **D** Laurier : 2 feuilles
- **D** Sel, poivre en grain

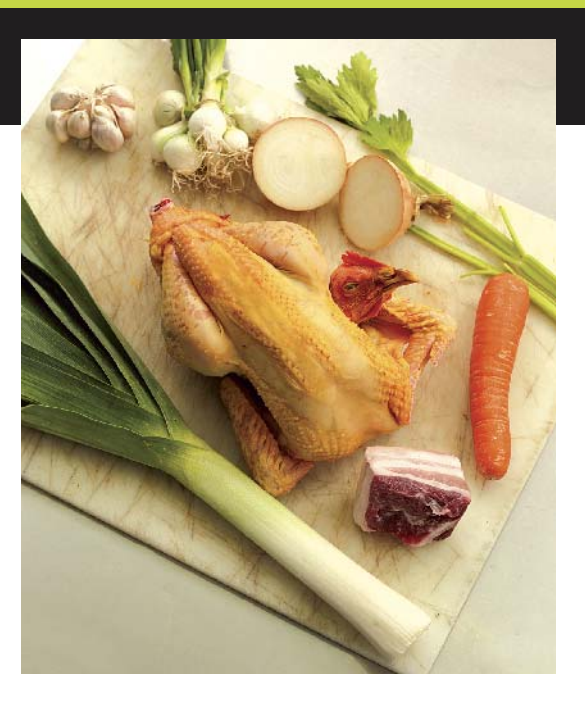

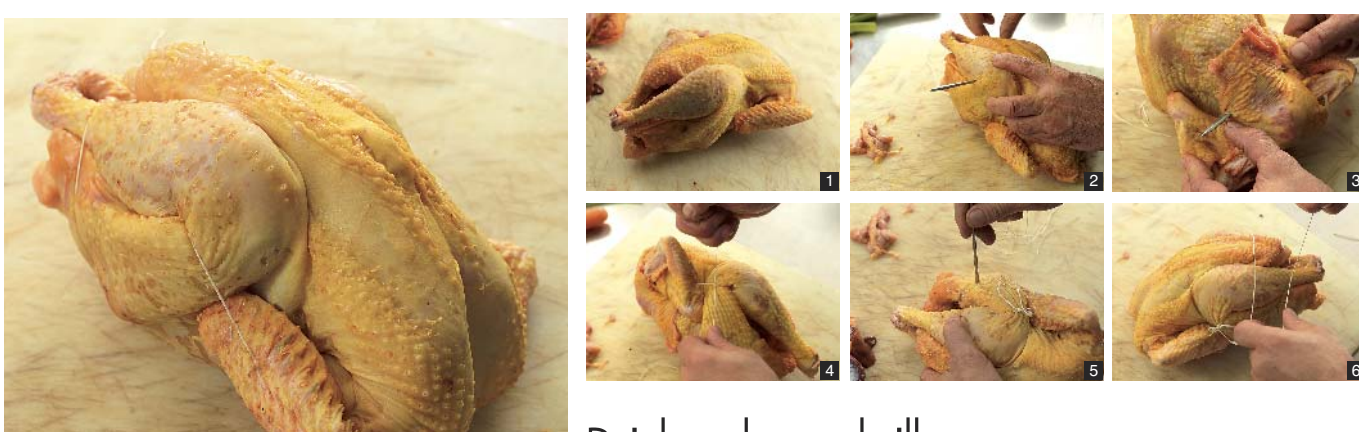

Bridez la volaille

Poule au pot - page 1/4

#### Préparation des Légumes

- Epluchez les carottes et les navets. Attention à éplucher profondément car contrairement aux carottes les navets ont une double peau).
- Les céleris branche. Comment ? Avec un couteau rompre une extrémité du céleri, sans le détacher totalement. Tirez vers vous de long fils vous suivent. A faire sur les 2 côtés (intérieur et extérieur) de la branche du céleri.
- 1 des 2 oignons
- Nettoyez le poireau (enlever les feuilles fanées), et coupez la racine
- Coupez le 2e oignon non épluché en 2 sur l'épaisseur et le mettre à brûler dans une poêle avec au fond une feuille de papier aluminium. Le brûler sur les 2 faces. Il nous servira ainsi à colorer le bouillon.

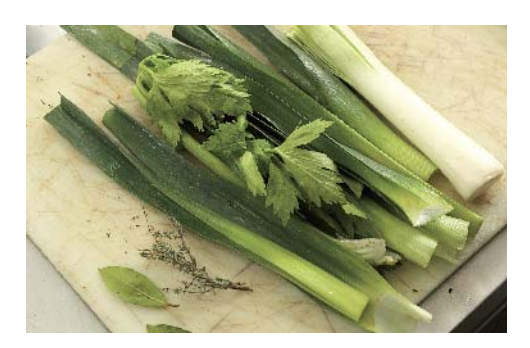

#### Préparation du bouquet garni

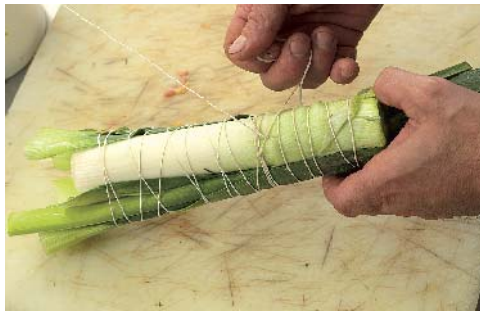

- Coupez en 2 le poireau et le céleri pour ne pas avoir une longueur excessive
- Réunir le poireau, le céleri branche, le thym, le laurier et le persil
- Ficelez fortement le tout

#### Cuisson

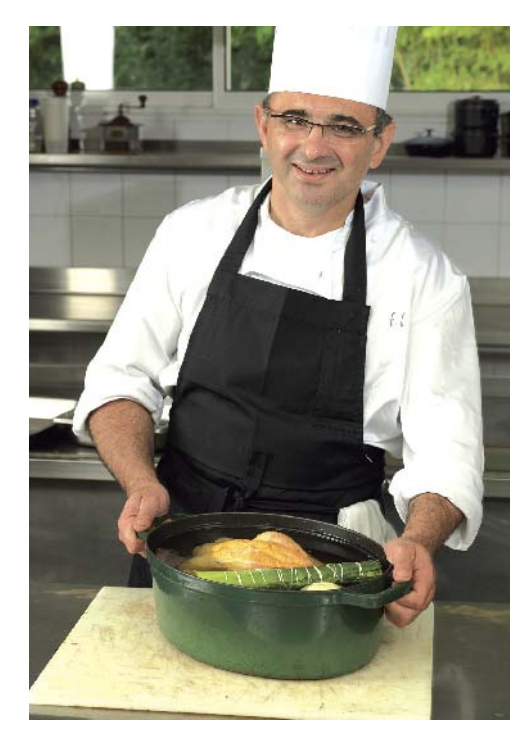

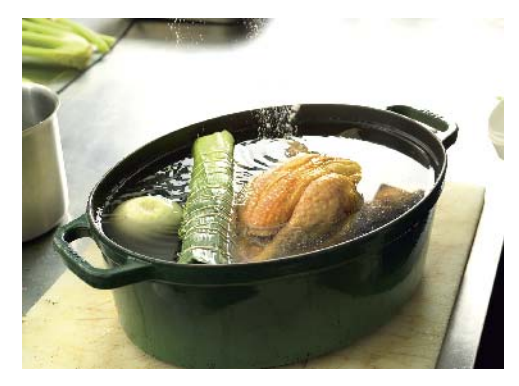

- Prendre une cocotte ou une casserole adaptée à la taille de la volaille,
- Y déposer la volaille,
- Remplir d'eau jusqu'à recouvrir la volaille de 2 à 3 cm au dessus,
- Portez à ébullition
- A ébullition écumez (pour enlever les impuretés)
- Y déposer les légumes et le bouquet garni (A 0621)
- Salez et poivrez. Nous vous recommandons vivement d'utiliser du poivre en grain que vous allez placer dans un sachet à thé.
- Faire cuire pendant 45 mn à feux doux : il est important de maintenir un frémissement sans ébullition pour éviter de troubler le bouillon

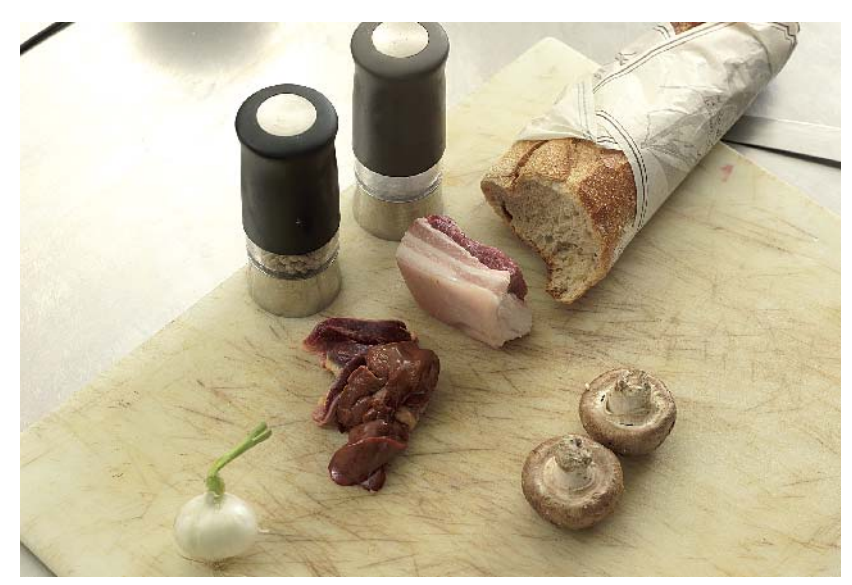

#### Elaboration de la farce

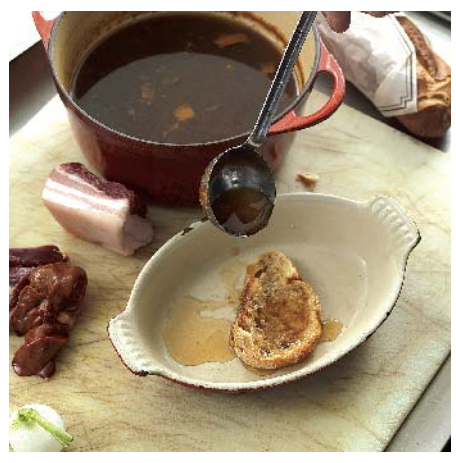

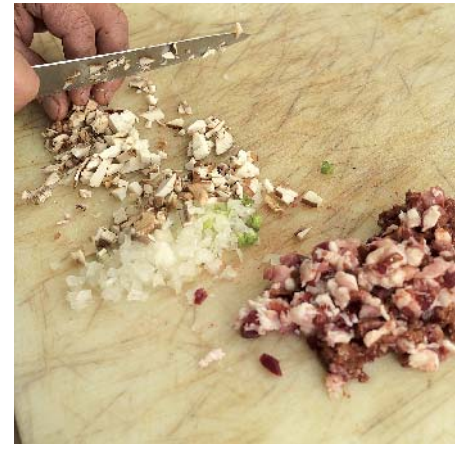

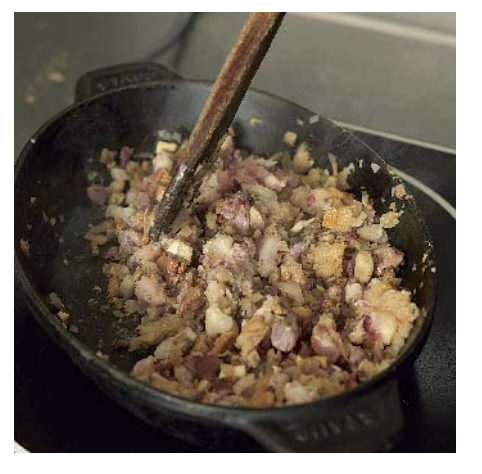

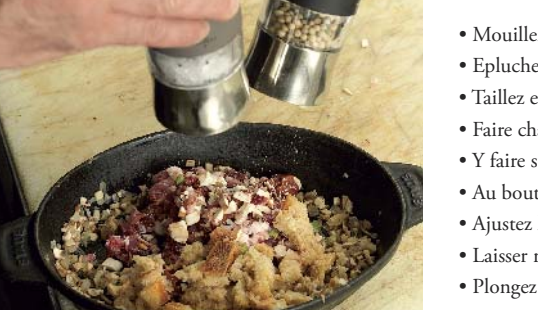

- Mouiller une tranche de pain rassie avec 1 louche du bouillon qui est train de cuire
- Epluchez et ciselez l'échalote et faire de même avec les champignons
- Taillez en dès le lard, les abats et le pain trempé
- Faire chauffer une cocotte ou une casserole à feux doux avec un peu de graisse de canard
- Y faire suer l'échalote et les champignons en premier
- Au bout de 3 minutes, ajouter la viande pour la faire raidir (c'est-à-dire saisi mais pas cuit)
- Ajustez l'assaisonnement et le pain trempé
- Laisser refroidir et déposer sur un tissu mousseline avec lequel vous faites une ballottine
- Plongez la ballottine dans le bouillon et laisser cuire 15 mn

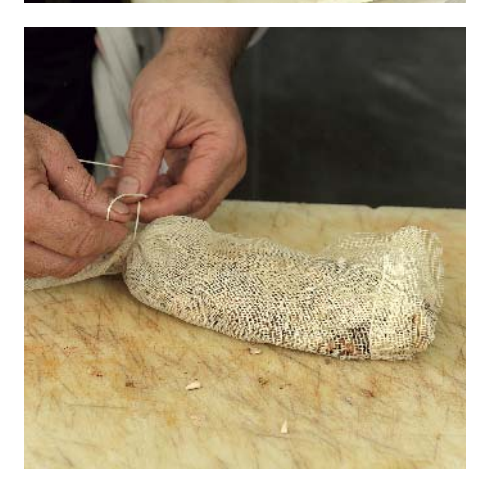

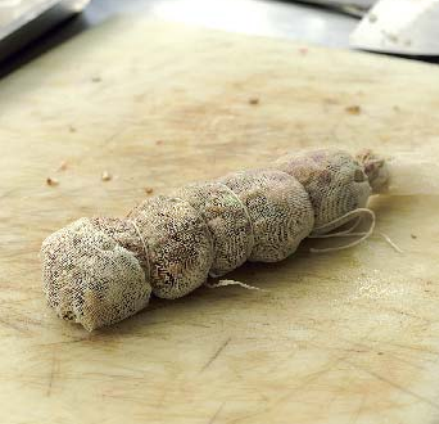

Poule au pot - page 3/4

#### Finition

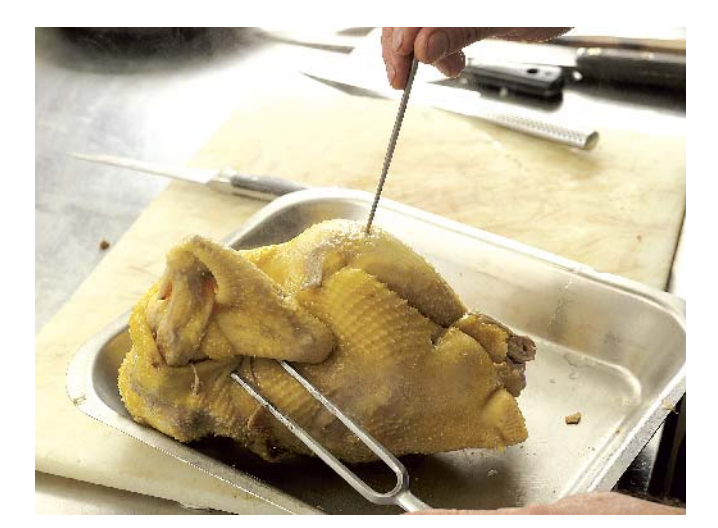

- Vérifiez la cuisson de la volaille avec une aiguille. Plantez là peu profondément sur 1 des 2 blancs :
- S'il en sort un jus rosé, prolongez la cuisson
- S'il en sort un jus blanc, stoppez la cuisson.
- Faire le même test avec la ballottine de farce
- Sortez la volaille du bouillon (sinon la cuisson même si vous avez coupé le feu va se poursuivre) et la recouvrir d'un linge humide pour éviter qu'elle se dessèche.

### Conseils de dégustation

- Vous avez un repas complet
- Servez le bouillon en entrée, accompagné des légumes, en guise de soupe
- Ou avec juste du vermicelle ou de perles
- Il peut vous servir également : A faire cuire du riz (pour les risottos) ou des macaronis au jus
- Pour la préparation de foie gras cuit au bouillon
- Nous vous recommandons de manger le poireau en entrée en vinaigrette
- Dressez la poule au centre d'un grand plat.
- Disposez les légumes autour et sortez la farce de la mousseline.
- En Gascogne on accom pagne ce plat d'une sauce tomates, pour une association sucrée - salée.

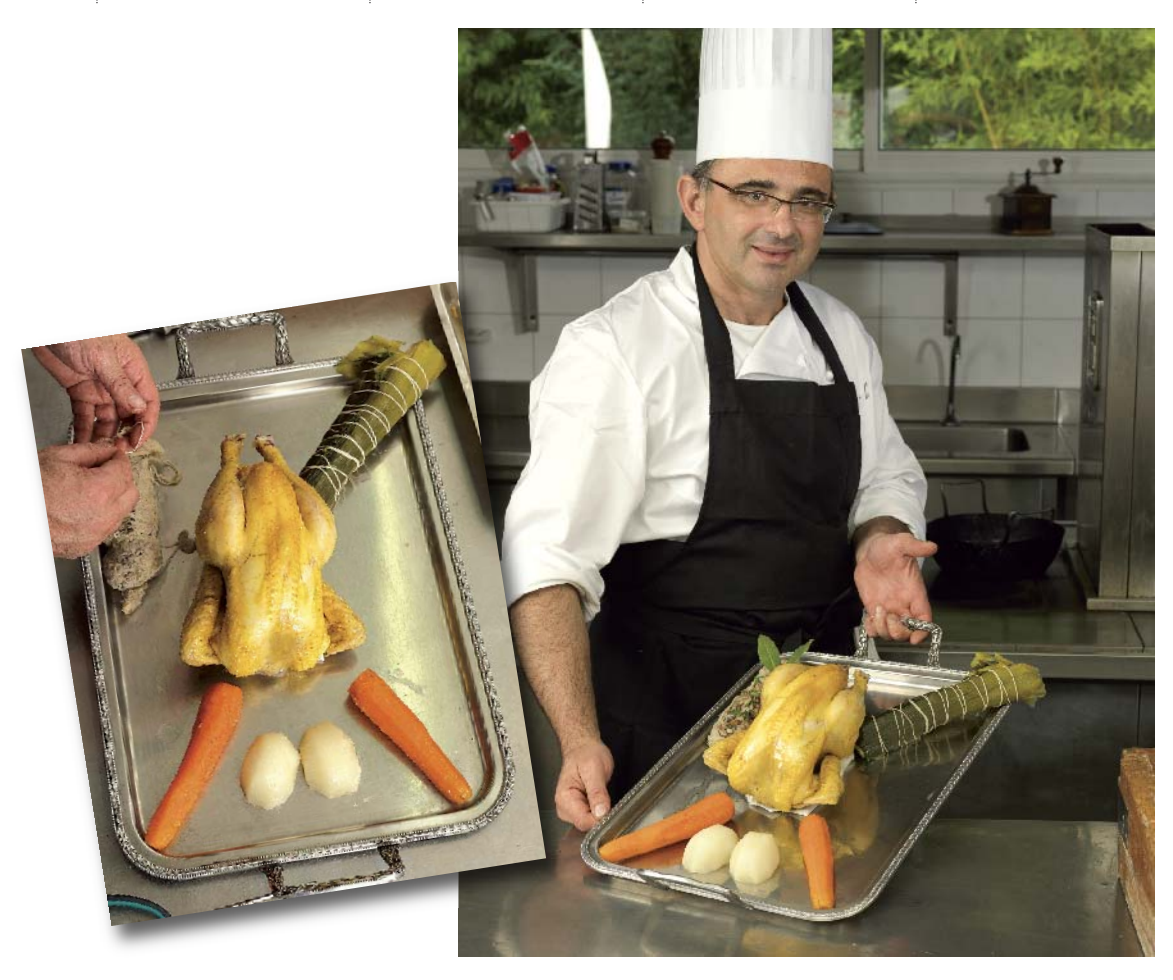